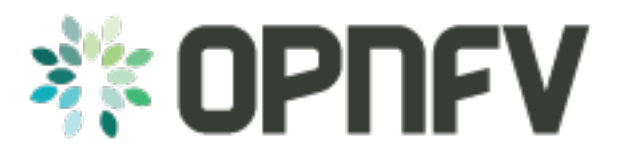

## **Using IPv6 Feature of Brahmaputra Release**

*Release brahmaputra.1.0 (fe07244)*

**OPNFV**

February 25, 2016

## **CONTENTS**

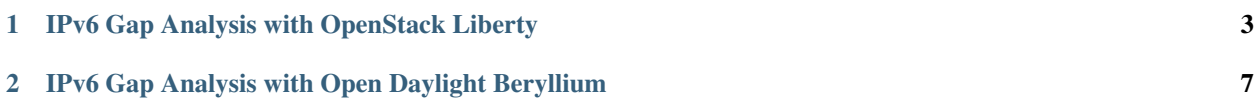

This section provides the users with gap analysis regarding IPv6 feature requirements with OpenStack Liberty Official Release and Open Daylight Beryllium Official Release. The gap analysis serves as feature specific user guides and references when as a user you may leverage the IPv6 feature in the platform and need to perform some IPv6 related operations.

## **IPV6 GAP ANALYSIS WITH OPENSTACK LIBERTY**

<span id="page-6-0"></span>This section provides users with IPv6 gap analysis regarding feature requirement with OpenStack Neutron in Liberty Official Release. The following table lists the use cases / feature requirements of VIM-agnostic IPv6 functionality, including infrastructure layer and VNF (VM) layer, and its gap analysis with OpenStack Neutron in Liberty Official Release.

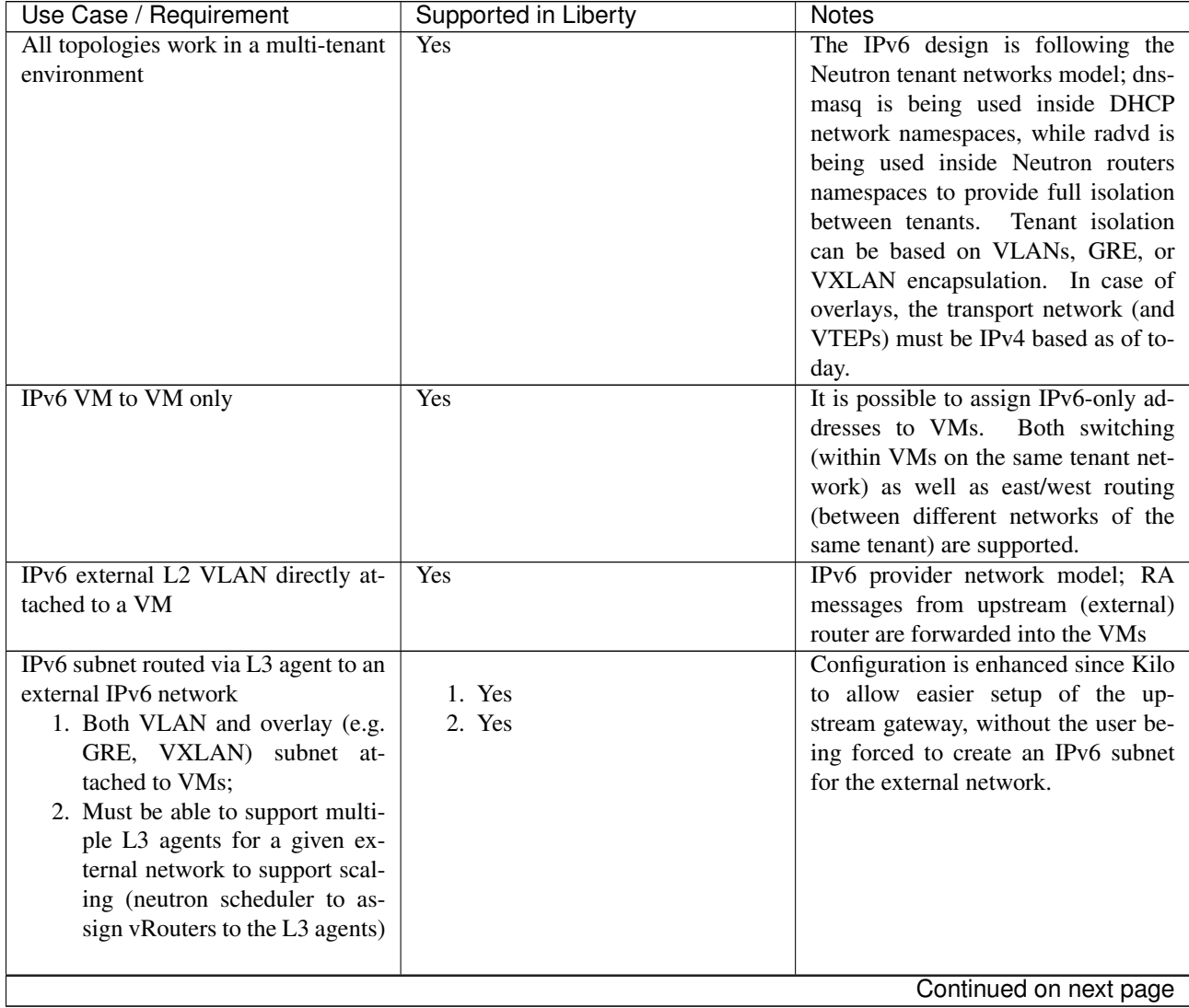

| Use Case / Requirement                 | Supported in Liberty | <b>Notes</b>                                        |
|----------------------------------------|----------------------|-----------------------------------------------------|
| Ability for a NIC to support both      |                      | Dual-stack is supported in Neutron                  |
| IPv4 and IPv6 (dual stack) address.    | 1. Yes               | with the addition of Multiple                       |
| 1. VM with a single interface as-      | 2. Yes               | IPv6 Prefixes Blueprint                             |
| sociated with a network, which         |                      |                                                     |
| is then associated with two            |                      |                                                     |
| subnets.                               |                      |                                                     |
| 2. VM with two different inter-        |                      |                                                     |
| faces associated with two dif-         |                      |                                                     |
| ferent networks and two differ-        |                      |                                                     |
| ent subnets.                           |                      |                                                     |
|                                        |                      |                                                     |
| Support IPv6 Address assignment        |                      |                                                     |
| modes.                                 | 1. Yes               |                                                     |
| 1. SLAAC                               | 2. Yes               |                                                     |
| 2. DHCPv6 Stateless                    | 3. Yes               |                                                     |
| 3. DHCPv6 Stateful                     |                      |                                                     |
|                                        |                      |                                                     |
| Ability to create a port on an IPv6    | Yes                  |                                                     |
| DHCPv6 Stateful subnet and assign a    |                      |                                                     |
| specific IPv6 address to the port and  |                      |                                                     |
| have it taken out of the DHCP ad-      |                      |                                                     |
| dress pool.                            |                      |                                                     |
| Ability to create a port with fixed_ip | N <sub>0</sub>       | The<br>following<br>patch<br>dis-                   |
| for a SLAAC/DHCPv6-Stateless           |                      | ables<br>this<br>operation:                         |
| Subnet.                                |                      | https://review.openstack.org/#/c/129144/            |
| Support for private IPv6 to external   | <b>Rejected</b>      | Blueprint proposed in upstream and                  |
| IPv6 floating IP; Ability to specify   |                      | got rejected. General expectation                   |
| floating IPs via Neutron API (REST     |                      | is to avoid NAT with IPv6 by as-                    |
| and CLI) as well as via Horizon,       |                      | signing GUA to tenant VMs. See                      |
| including combination of IPv6/IPv4     |                      | https://review.openstack.org/#/c/13973 <sup>1</sup> |
| and IPv4/IPv6 floating IPs if imple-   |                      | for discussion.                                     |
| mented.                                |                      |                                                     |
| Provide IPv6/IPv4 feature parity in    | $\overline{To-Do}$   | The L3 configuration should be trans-               |
| support for pass-through capabilities  |                      | parent for the SR-IOV implemen-                     |
| (e.g., SR-IOV).                        |                      | SR-IOV networking sup-<br>tation.                   |
|                                        |                      | port introduced in Juno based on the                |
|                                        |                      | sriovnicswitch ML2 driver is                        |
|                                        |                      | expected to work with IPv4 and IPv6                 |
|                                        |                      | enabled VMs. We need to verify if it                |
|                                        |                      | works or not.                                       |
| Additional IPv6 extensions, for ex-    | N <sub>0</sub>       | It does not appear to be considered                 |
| ample: IPSEC, IPv6 Anycast, Mul-       |                      | yet (lack of clear requirements)                    |
| ticast                                 |                      |                                                     |
| VM access to the meta-data server to   | N <sub>0</sub>       | This is currently not supported.                    |
| obtain user data, SSH keys, etc. using |                      | Config-drive or dual-stack IPv4 /                   |
| cloud-init with IPv6 only interfaces.  |                      | IPv6 can be used as a workaround                    |
|                                        |                      | (so that the IPv4 network is used to                |
|                                        |                      |                                                     |
|                                        |                      | obtain connectivity with the metadata               |
|                                        |                      | service)                                            |
|                                        |                      | Continued on next page                              |

Table 1.1 – continued from previous page

| Use Case / Requirement                                                       | Supported in Liberty | <b>Notes</b>                                                     |
|------------------------------------------------------------------------------|----------------------|------------------------------------------------------------------|
| Full support for IPv6 matching (i.e.,                                        | Yes                  |                                                                  |
| IPv6, ICMPv6, TCP, UDP) in secu-                                             |                      |                                                                  |
| rity groups. Ability to control and                                          |                      |                                                                  |
| manage all IPv6 security group capa-                                         |                      |                                                                  |
| bilities via Neutron/Nova API (REST                                          |                      |                                                                  |
| and CLI) as well as via Horizon.                                             |                      |                                                                  |
| During network/subnet/router create,                                         | Yes                  | Two new Subnet attributes were in-                               |
| there should be an option to allow                                           |                      | troduced to control IPv6 address as-                             |
| user to specify the type of address                                          |                      | signment options:                                                |
| management they would like. This                                             |                      | · ipv6-ra-mode:<br>to deter-                                     |
| includes all options including those                                         |                      | mine who sends Router Adver-                                     |
| low priority if implemented (e.g.,                                           |                      | tisements;                                                       |
| toggle on/off router and address pre-                                        |                      | · ipv6-address-mode:<br>to                                       |
| fix advertisements); It must be sup-                                         |                      | determine how VM obtains                                         |
| ported via Neutron API (REST and                                             |                      | IPv6 address, default gateway,                                   |
| CLI) as well as via Horizon                                                  |                      | and/or optional information.                                     |
|                                                                              |                      |                                                                  |
| Security groups anti-spoofing: Pre-                                          | Yes                  |                                                                  |
| vent VM from using a source                                                  |                      |                                                                  |
| IPv6/MAC address which is not as-                                            |                      |                                                                  |
| signed to the VM                                                             |                      |                                                                  |
| Protect tenant and provider network                                          | Yes                  | When using a tenant network, Neu-                                |
| from rogue RAs                                                               |                      | tron is going to automatically handle                            |
|                                                                              |                      | the filter rules to allow connectivity                           |
|                                                                              |                      | of RAs to the VMs only from the                                  |
|                                                                              |                      | Neutron router port; with provider                               |
|                                                                              |                      | networks, users are required to spec-                            |
|                                                                              |                      | ify the LLA of the upstream router                               |
|                                                                              |                      | during the subnet creation, or oth-                              |
|                                                                              |                      | erwise manually edit the security-                               |
|                                                                              |                      | groups rules to allow incoming traffic                           |
|                                                                              |                      | from this specific address.                                      |
| Support the ability to assign multiple                                       | Yes                  |                                                                  |
| IPv6 addresses to an interface; both                                         |                      |                                                                  |
| for Neutron router interfaces and VM                                         |                      |                                                                  |
| interfaces.                                                                  |                      |                                                                  |
| Ability for a VM to support a mix of<br>multiple IPv4 and IPv6 networks, in- | Yes                  |                                                                  |
|                                                                              |                      |                                                                  |
| cluding multiples of the same type.<br>Support for IPv6 Prefix Delegation.   | Yes                  |                                                                  |
| Distributed Virtual Routing (DVR)                                            | $\overline{No}$      | Partial support in Liberty<br>Blueprint proposed upstream, pend- |
| support for IPv6                                                             |                      | ing discussion.                                                  |
| IPv6 First-Hop Security, IPv6 ND                                             | Yes                  |                                                                  |
| spoofing                                                                     |                      |                                                                  |
| IPv6 support in Neutron Layer3 High                                          | Yes                  |                                                                  |
| Availability (keepalived+VRRP).                                              |                      |                                                                  |

Table 1.1 – continued from previous page

## <span id="page-10-0"></span>**IPV6 GAP ANALYSIS WITH OPEN DAYLIGHT BERYLLIUM**

This section provides users with IPv6 gap analysis regarding feature requirement with Open Daylight Beryllium Official Release. The following table lists the use cases / feature requirements of VIM-agnostic IPv6 functionality, including infrastructure layer and VNF (VM) layer, and its gap analysis with Open Daylight Beryllium Official Release.

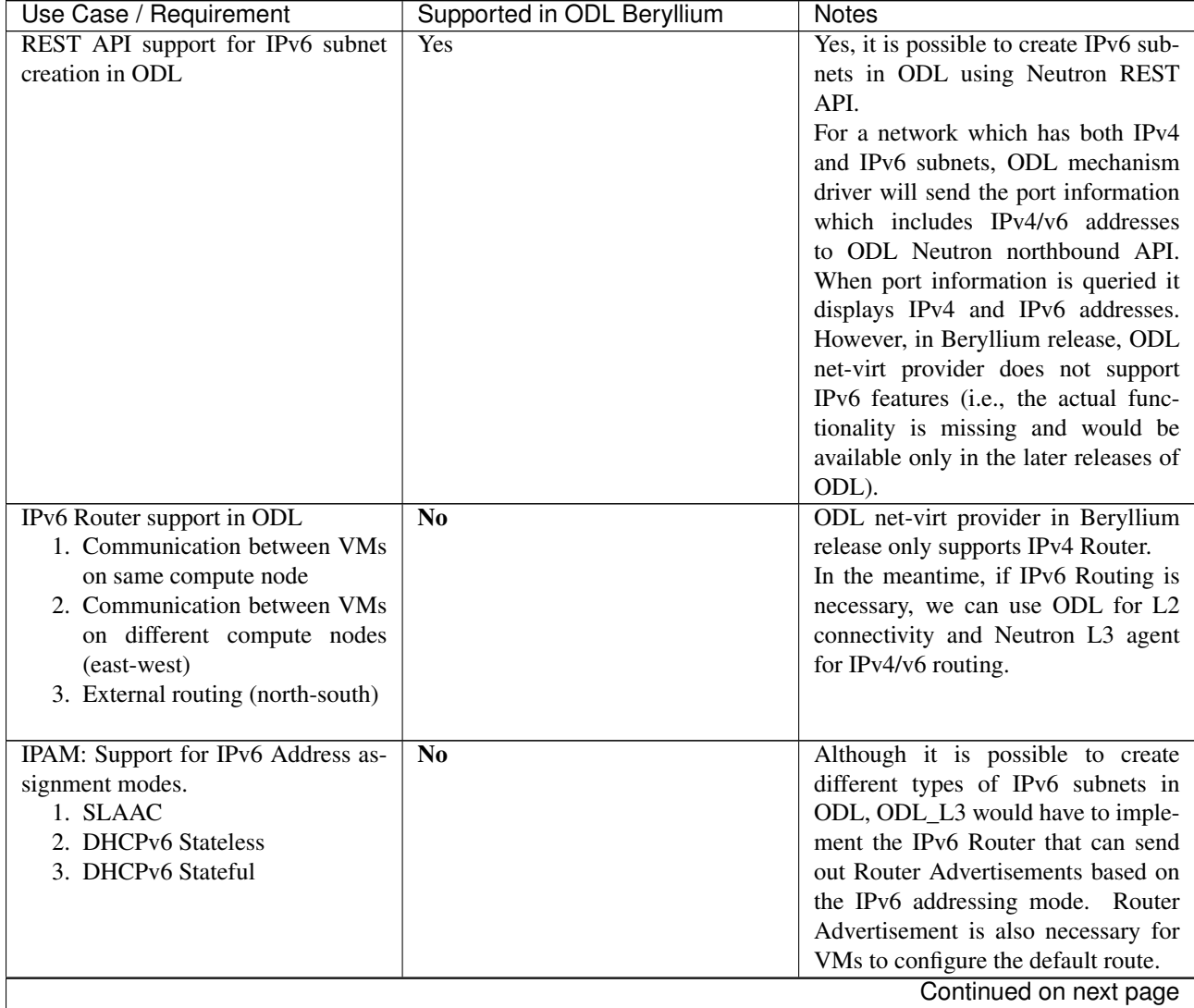

| Use Case / Requirement                | Supported in ODL Beryllium | <b>Notes</b>                          |
|---------------------------------------|----------------------------|---------------------------------------|
| When using ODL for L2 forward-        | <b>Yes</b>                 |                                       |
| ing/tunneling, it is compatible with  |                            |                                       |
| IP <sub>v</sub> <sub>6</sub> .        |                            |                                       |
| Full support for IPv6 matching (i.e., | No                         | Security Groups for IPv6 is a work in |
| IPv6, ICMPv6, TCP, UDP) in secu-      |                            | progress.                             |
| rity groups. Ability to control and   |                            |                                       |
| manage all IPv6 security group capa-  |                            |                                       |
| bilities via Neutron/Nova API (REST   |                            |                                       |
| and CLI) as well as via Horizon.      |                            |                                       |
| <b>Shared Networks support</b>        | No                         | ODL currently assumes a single ten-   |
|                                       |                            | ant to network mapping and does not   |
|                                       |                            | support shared networks among ten-    |
|                                       |                            | ants.                                 |
| IPv6 external L2 VLAN directly at-    | <b>ToDo</b>                |                                       |
| tached to a VM.                       |                            |                                       |
| ODL on an IPv6 only Infrastructure.   | <b>ToDo</b>                | Deploying OpenStack with ODL on       |
|                                       |                            | an IPv6 only infrastructure where the |
|                                       |                            | API endpoints are all IPv6 addresses. |

Table 2.1 – continued from previous page